## טמס נייד 12 DIGITAL VISIOLUX

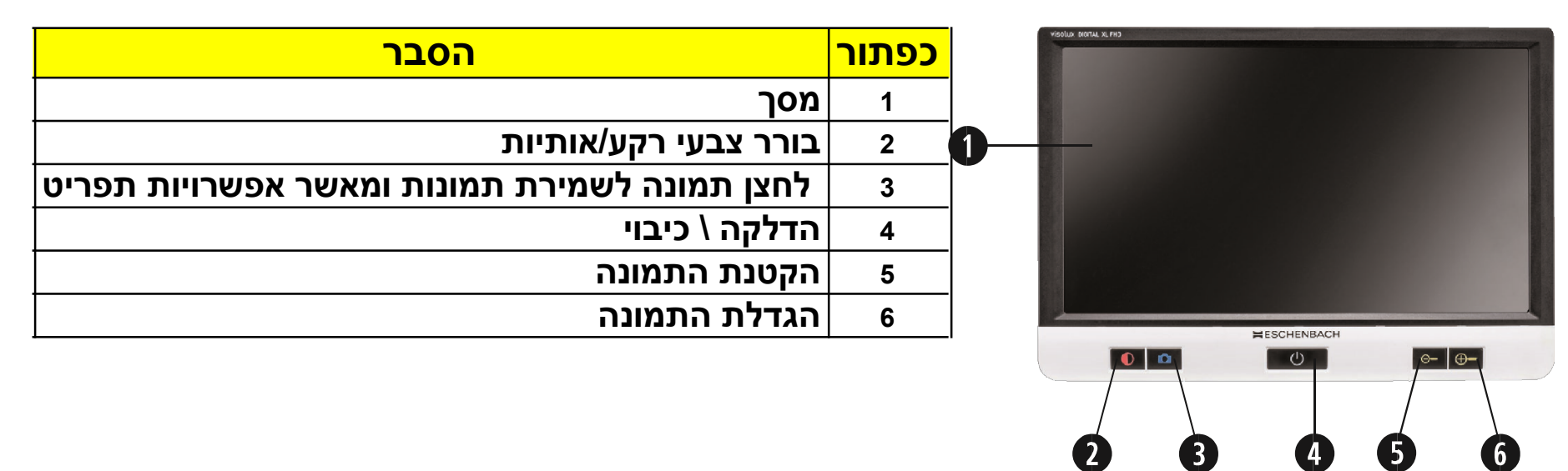

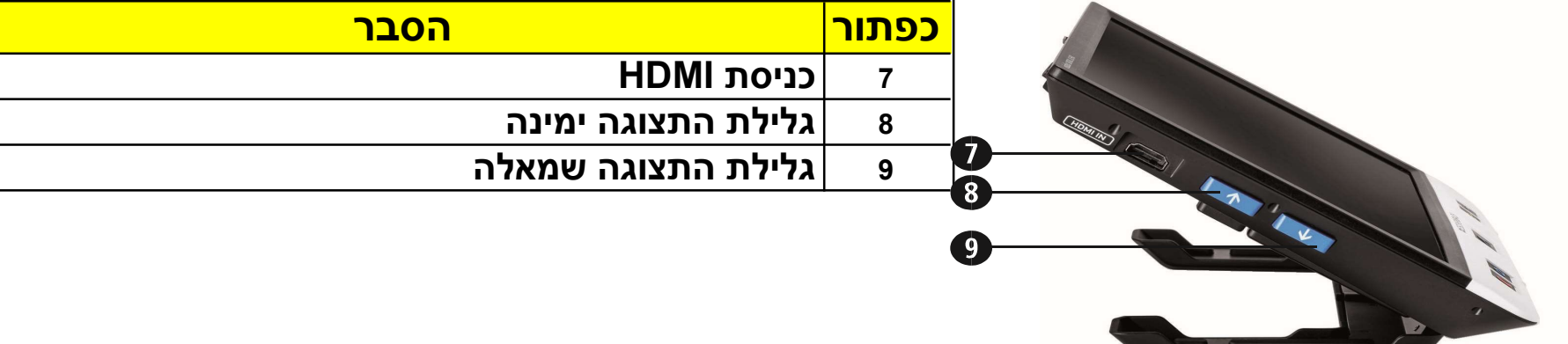

תשר געש 09-9529366

## טמס נייד 12 DIGITAL VISIOLUX

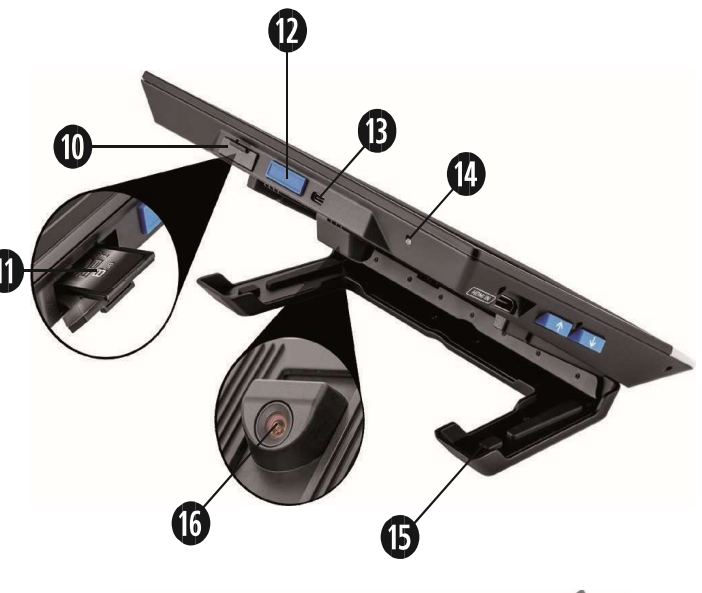

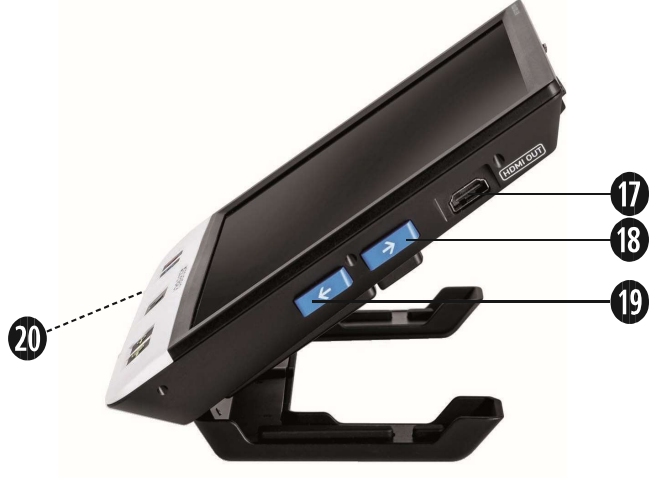

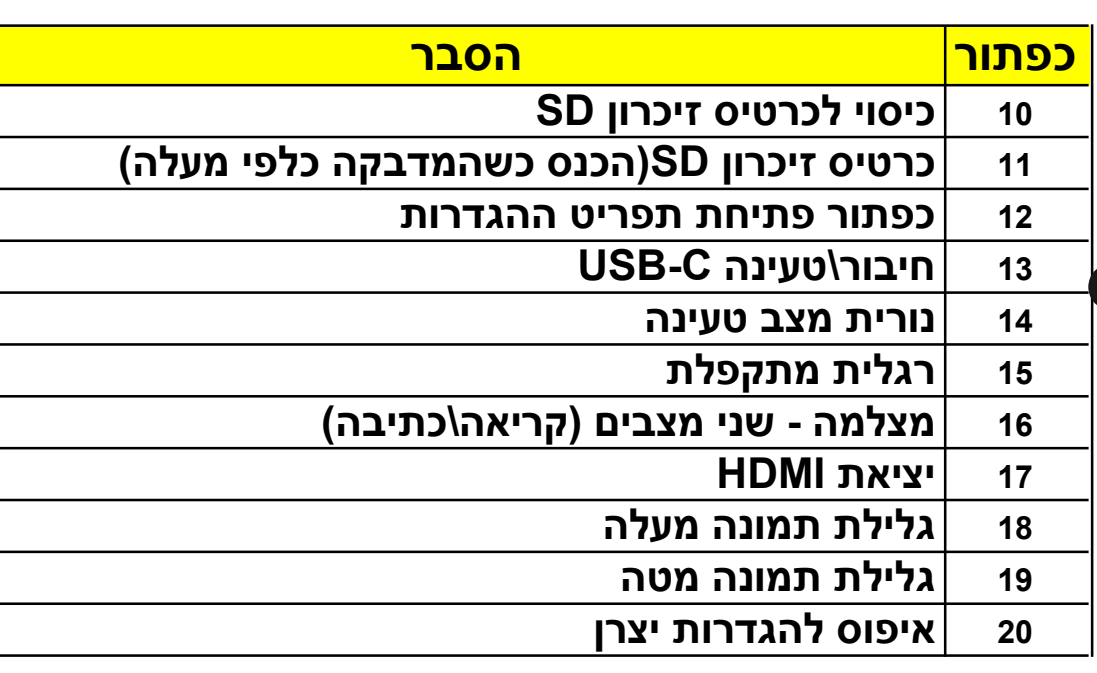

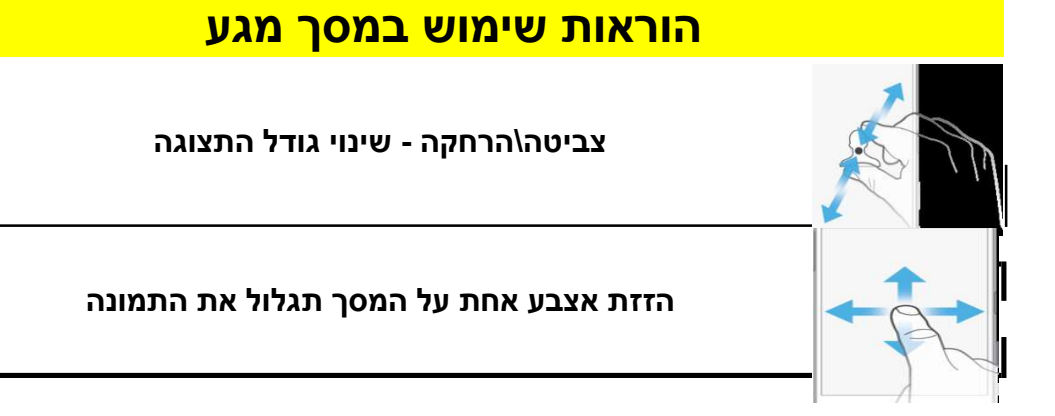

## תשר געש 09-9529366